EdPsych 584/Psych 594 Applied Multivariate Analysis C.J. Anderson

## **Useful commands in SAS PROC IML** (last revised 2/12/2015).

## Let

- *• A*, *B*, *C*, *U*, and *X* be rectangular matrices.
- *• D* a diagonal matrix.
- *• S*, *W* and *R* be square symmetric matrices.
- $y, z, L$  be vectors.
- *• c*, *n*, *p* be scalars (constants).

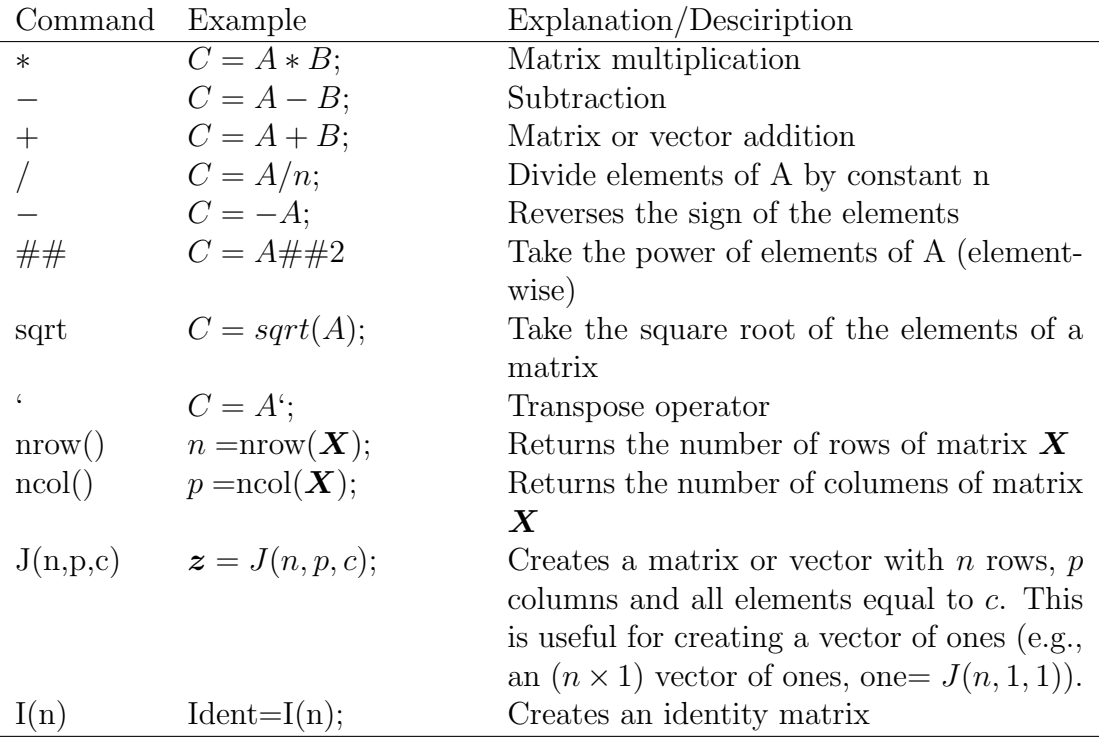

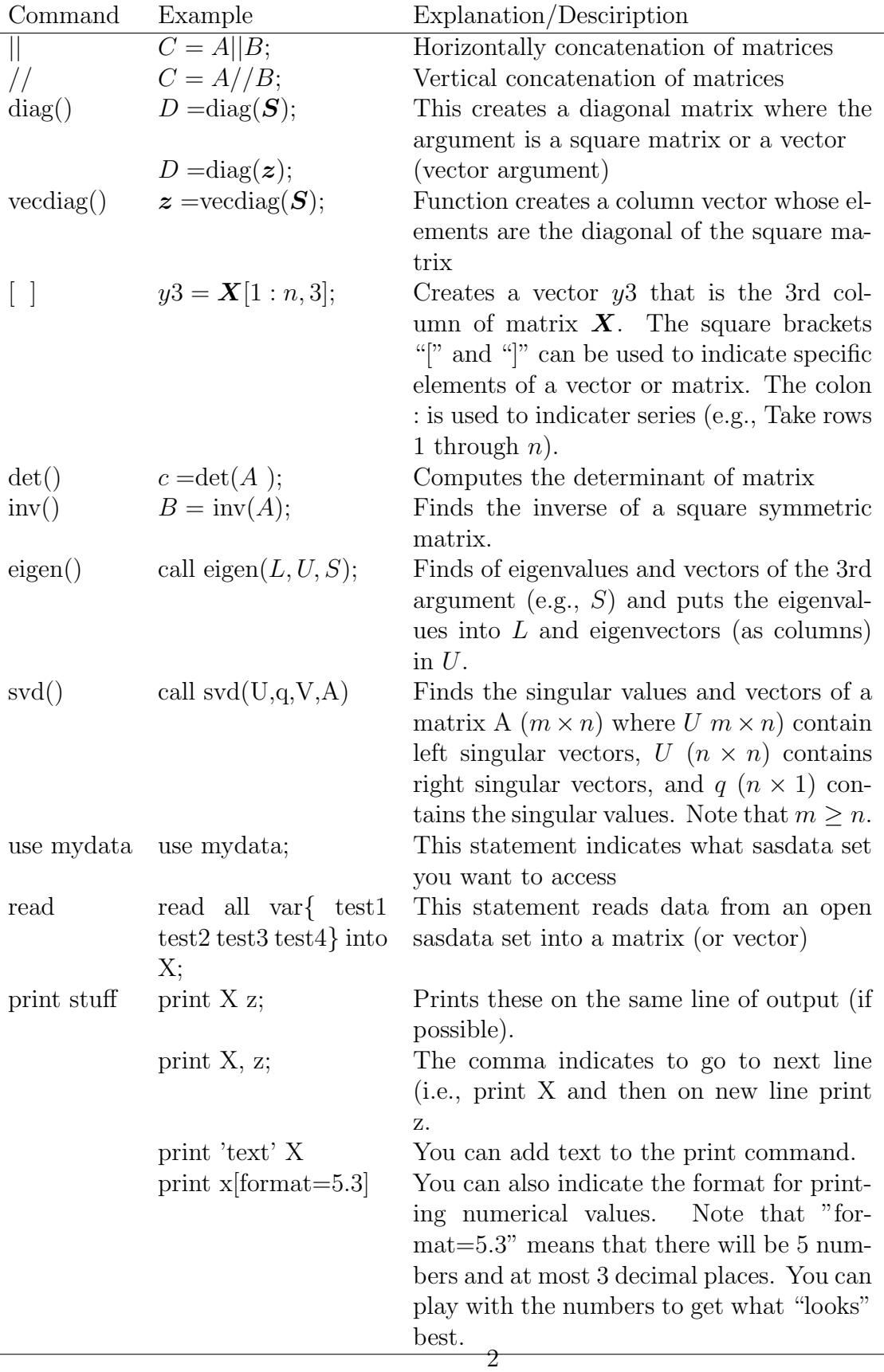

An example of a module:

```
/* A module that compute the mean vector, SSCP matrix, covariance
  matrix and correlation matrix of an (n x p) matrix of observations */
start samplestats(X,Xbar,W,S,R,n);
 n = nrow(X);one = J(n, 1);
 Xbar = X' * one/n;W = (X - one*Xbar')' * (X - one*Xbar');
 S = W/(n-1);Dsqrt = sqrt(diag(S));R = inv(Dsqrt)*S*inv(Dsqrt);
Finish samplestats;
run samplestats(X,Xbar,W,S,R,n);
print 'Sample statistics for whole sample:',
     n Xbar, S, R;
```